## **Seite 363**

## **Detaillierte Lösung für SHARP EL-9900G**

## **Seite 363 oben**

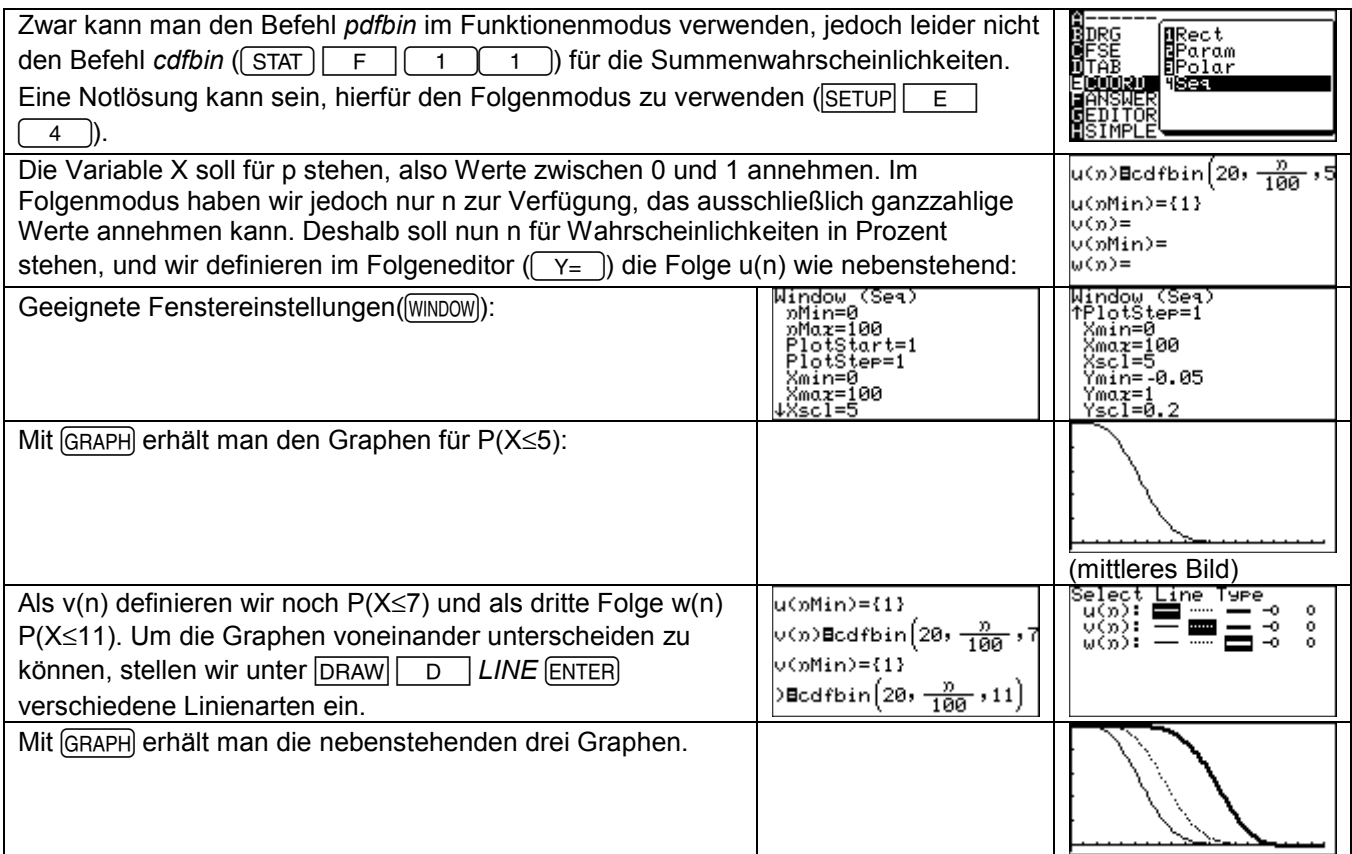

## **Seite 363 Beispiel 2**

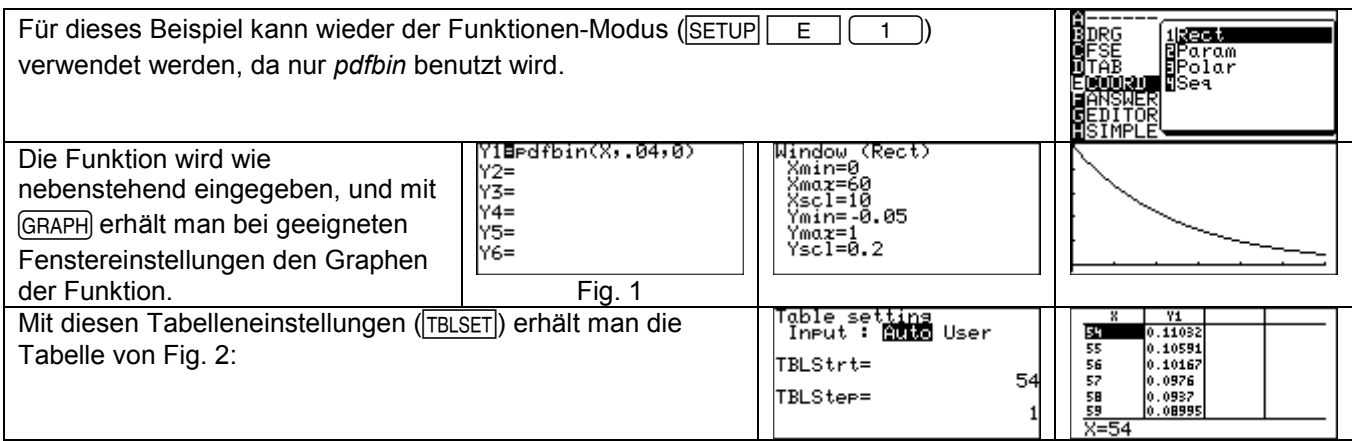

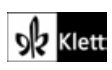